## **ISTRUZIONI AGGIUNTIVE DELLA OLIVETTI PROGRAMMA P101**

**by Claudio Larini – Dec. 2017** 

Nel corso della raccolta della documentazione per la preparazione dell'emulatore della P101, ho trovato delle istruzioni aggiuntive, non specificate o dettagliate nei manuali ufficiali Olivetti in lingua italiana o inglese.

## 1) Istruzione **/↑**

*Commento:* Parte intera di A in A: è uguale alla equivalente istruzione della P203, riportata sul manuale di quella macchina.

*Fonte:* Nadia Penserini – "Elementi di Programmazione per calcolatore Olivetti Programma 101" (§ 3.8.1 - pagg. 65)

## 2) Istruzioni **R/\* RS**

*Commento:* Usata nel programma #25 ("*Determinante di matrice 3x3*"). Come è noto la R\* RS azzera "tutto" R e scambia questo valore con quello del registro D (permettendo così di usarlo come registro numerico dopo che è stato usato come registro di programma): invece la R/\* RS azzera solo la parte "inferiore" di R mantenendo quella "superiore" (che contiene il risultato dell'ultima operazione – inferiore o uguale a 11 cifre) e la scambia con il contenuto di D. In pratica mette il risultato di R in D/ (scambio **R** ↔ **D/**) ed R viene sovrascritto da una successiva operazione aritmetica (B/x al passo 014 nell'esempio).

*Fonte:* "Biblioteca di Programmi per Programma 101" volume n. 1 della Olivetti.

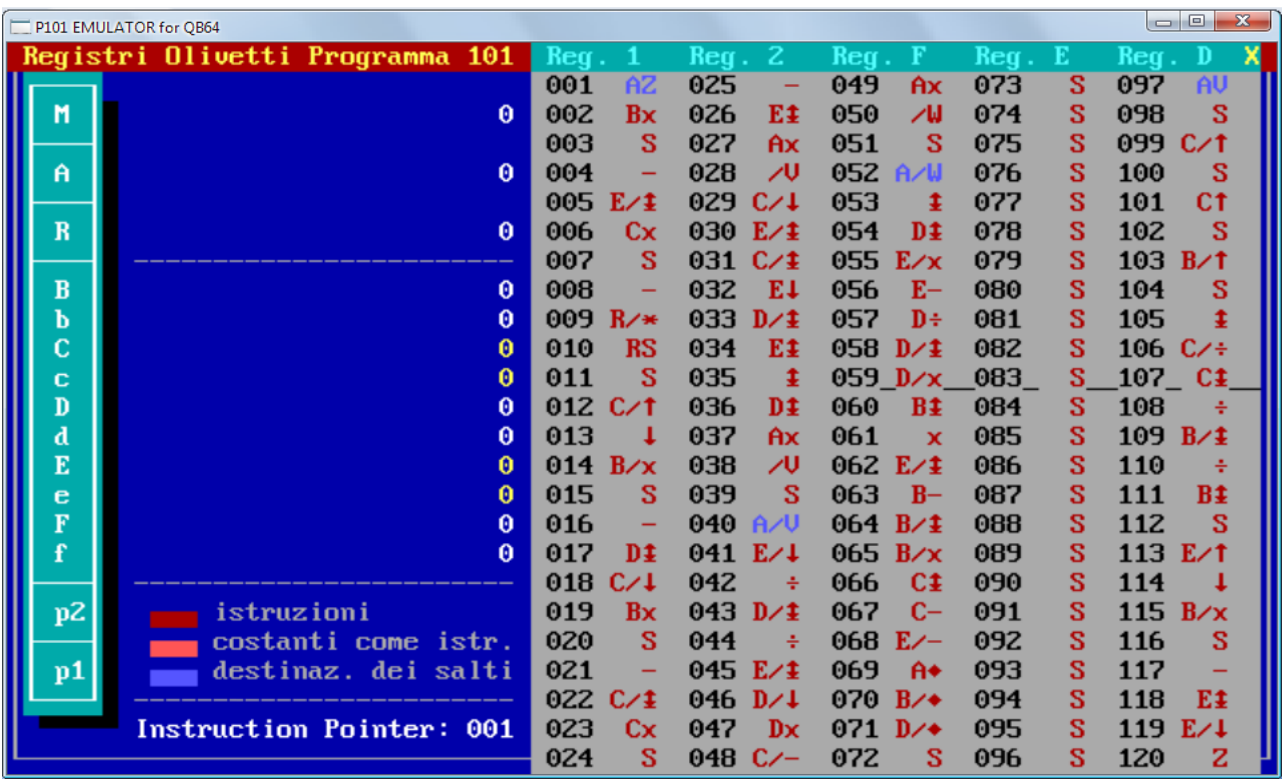

## 3) Istruzione **A/↑ DV, A/↑DW, A/↑DY, A/↑DZ**

*Commento:* Implementano quello che nel manuale della P203 viene chiamato "*salto modificato*", anche se con caratteristiche diverse: precisamente il registro M viene caricato con un valore numerico che il successivo D↑ mette nella posizione di memoria 097 (come istruzione! - **RV, RW, RY, RZ**). L'esempio sottoriportato è il *Biespiel 5* a pag. 56-57*:* ad esempio la sequenza ai passi 008- 010 mette al passo 097 l'istruzione RZ, cosicché il calcolo effettuato con il successivo richiamo di W (passo 011) in AW terminerà appunto con la RZ (passo 097) che ritornerà al passo 012 (FZ): in pratica l'implementazione delle subroutine sulla P101. Nella P203 viene usata per questo scopo la posizione di programma 001. Dal punto di vista grafico

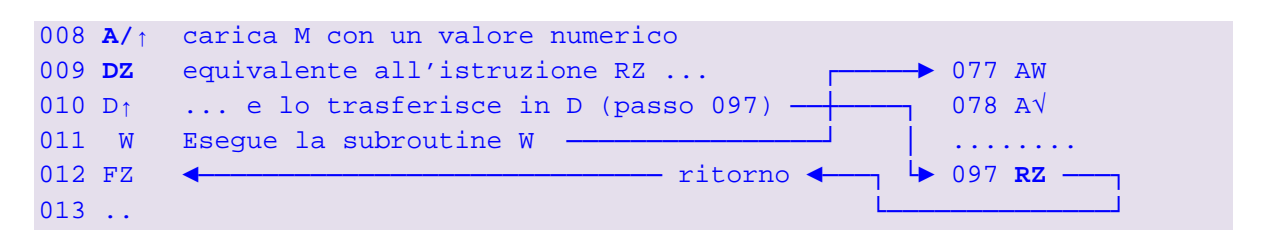

Questo rappresenta quindi un altro utilizzo (molto utile) dell'istruzione A/↑.

La routine 077-097 implementa il calcolo del logaritmo naturale *ln x*, usando il registro A come input e B come output del calcolo (F è un registro di supporto e potrebbe essere evitato scrivendo direttamente il suo valore "2048" come costante in un programma).

*Nota:* Usando E↑ o F↑ anziché D↑ è possibile caricare l'indirizzo di ritorno ai passi 073 e 049 e, probabilmente, con D/↑, E/↑ o F/↑ anche ai passi 060, 084 e 108.

*Fonte:* "Olivetti Mikrocomputer P101 Programmier-Handbuch" – 8/1971. Queste istruzioni sono riportate nell'elenco iniziale a pag. 2 come "ÄNDERUNG DER RÜCHSPRUNGADRESSE".

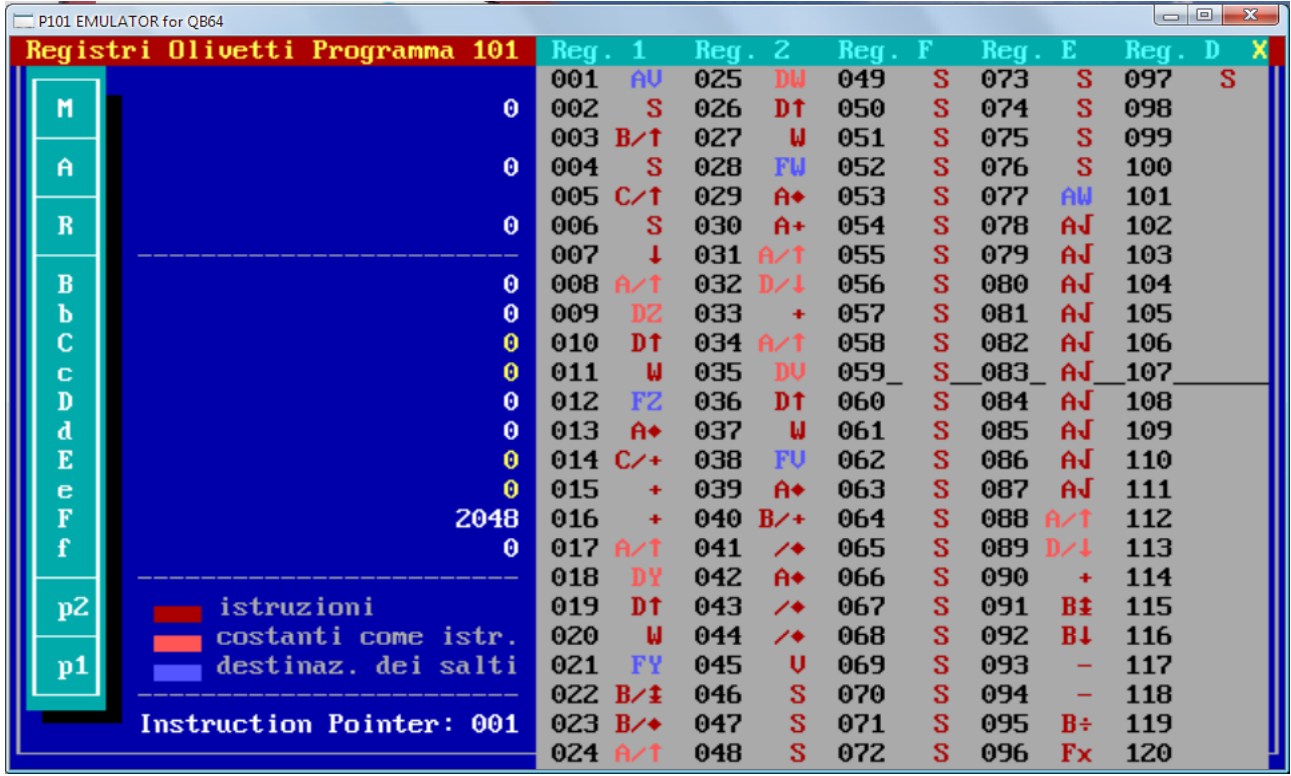

*Nota*: Il mio emulatore della 101 è stato aggiornato di conseguenza.